## SAP ABAP table ELM\_INFOSET\_STRUCTURE {Ext. List Mmgt: Infoset Structure for Selection from CRM}

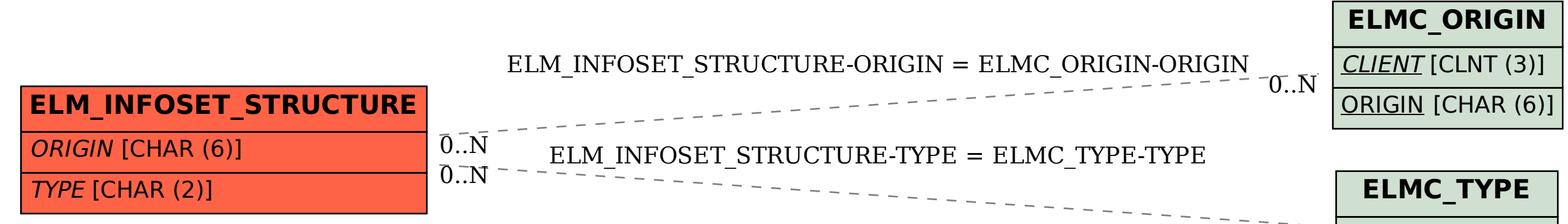

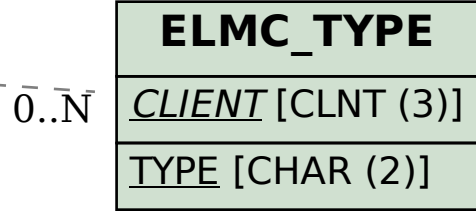